# Sistema de Apoyo para la Toma de Decisiones Logísticas en la Industria de la Carne a través de Simulación

*Resumen: La característica dinámica de la cadena de suministros (CS) subraya la importancia de contar con indicadores de gestión que permitan direccionar eficientemente la toma de decisiones en niveles administrativos y gerenciales. Específicamente para el área de transporte de la carne, se propone la herramienta de simulación para reflejar la variación en los costos logísticos totales y unitarios frente a diversas decisiones operativas y de estructura, así como posibles variaciones aleatorias de las variables de costo. En este sentido, se expone el modelado de la simulación que se incorpora a la herramienta informática de estimación de costos relacionados al transporte de carne, desarrollada anteriormente por el grupo de trabajo. El objetivo es hacer un aporte hacia el desarrollo de una herramienta que permita la combinación del análisis dinámico que nos brinda la simulación, con un sistema informático de fácil integrabilidad a los sistemas existentes en la empresa.*

*Palabras Claves:simulación; toma de decisiones; costos logísticos; transporte de carne.*

*Abstract: The dynamic characteristic of the supply chain (CS) underlines the importance of having management indicators that allow efficient management of decision making at administrative and managerial levels. Specifically for the area of meat transport, the simulation tool is proposed to reflect the variation in total and unitary logistic costs in the face of various operational and structural decisions, as well as possible random variations of the cost variables. In this sense, it is exposed the modeling of the simulation that is incorporated to the computer tool of estimate of costs related to the transport of meat, previously developed by the work group. The objective is to make a contribution towards the development of a tool that allows the combination of the dynamic analysis that gives us the simulation, with a computer system of easy integration to the existing systems in the company.*

*Keywords: simulation; decision making; Logistic costs; Meat transport.*

#### **Candela L. MARTÍNEZ**

Este trabajo ha sido realizado bajo la dirección de la Dra. Milagros Rolón y la co-dirección de la Dra. María Analía Rodríguez, investigadora de apoyo y directora respectivamente, en el marco del Proyecto PID "Modelos de Costos para la gestión logística en cadenas de suministros" (2015 – 2017).

GEMPRO - GRUPO DE ESTUDIO DE LA MEJORA DE PROCESOS ORGANIZACIONALES (Lavaise 610, Santa Fe), Facultad Regional Santa Fe, UTN. Mail: cande.martinez2@gmail.com

# **INTRODUCCIÓN**

Resulta hoy innegable que el diseño e implementación de tecnologías de la información es uno de los elementos que otorgan valor a los sistemas productivos, favoreciendo al crecimiento sostenido de la economía. Por otro lado, las exigencias para mantenerse competitivos, hacen que la gestión de costos en la cadena de suministros (CS) sea cada vez más compleja. Las empresas deben elegir las estrategias logísticas que mejor se adecúen a sus necesidades y les permitan operar del modo más eficiente (Jane, 2011). La gestión en las CS no solo incide en los tiempos y las formas de entrega sino que también repercute en sus costos logísticos (Rasamit, 2003).

El estudio previo del grupo de trabajo consistió en el análisis de los modelos de CS en contextos industriales significativos para la región; en el desarrollo de modelos generales en la industria de máquinas agrícolas así como en la industria frigorífica; en el estudio de diversos informes sectoriales de estas CS industriales; en una desagregación de estos sectores e identificación de los componentes que la conforman; y en el desarrollo de modelos de costos para evaluar la gestión logística aplicando los modelos y los indicadores generados a industrias de influencia de la provincia de Santa Fe.

En particular, se ha realizado el estudio de la cadena de la carne y desarrollado un modelo de costeo ABC (del inglés Activity Based Costing, Kaplan and Robin, 1987) (Rolón et al., 2015). Se han definido cuáles son las fuentes de recursos que originan los costos y las alternativas tanto en materia de gestión como de infraestructura que condicionan la modalidad de éstos en fijos o variables. En función de este análisis, se han desarrollado ecuaciones de costos para esta industria, basadas en la técnica de costeo ABC.

Como segunda parte del trabajo se ha desarrollado un programa informático en lenguaje Java (versión 8.0), para el análisis de costos relacionados al transporte de carne (Rolón-Harjunkoski et al., 2015). El objetivo del mismo fue favorecer la obtención de forma sencilla y amigable para el usuario, de resultados numéricos que expresaran el costo del servicio de transporte de la carne por medio del aporte que realizan las distintas actividades desarrolladas, así como también de indicadores cuyo seguimiento aumentara el conocimiento de la situación de la empresa en materia de sus costos logísticos. Sin embargo, aunque el software es propicio para obtener indicadores económicos, no resulta práctico para poder evaluar diversos escenarios y alternativas (por ejemplo, mostrando las posibles variaciones en el costo final dado una cierta variación en los precios de combustible, incorporando o no un nuevo camión a la flota, evaluando un incremento de sueldos o la decisión de tomar un nuevo empleado, etc.).

Con respecto a la simulación, la mayor parte del análisis se ha realizado simulando los procesos logísticos en sí, planteando una simulación de eventos discretos y efectuando un experimento con distintos escenarios (Guerrero Hernández and Henriques Librantz, 2014).

Dentro del mercado de transporte y movimiento, SeaRates LP (2016), además de ser una plataforma de bolsa de carga en línea, es una herramienta que permite optimizar la distribución de carga y espacio en los contenedores. Por otro lado, World Freight Rates (2013) proporciona una herramienta útil para el cálculo de costos de fletes.

En lo que se refiere en general a la determinación de costos por simulación, Torres Ortiz y Unzueta Graus (2014) mencionan las pautas que debe cumplir el modelo de simulación y cuáles son las decisiones y factores a tener en cuenta. En el área de costos de transporte, son a nuestro saber pocas las propuestas de herramientas de simulación. En el software online del simulador del costo de transporte de mercancías por carretera (Eusko Jaurlaritza, 2016), se detalla la estructura de costos para el área de transporte, pero los datos de salida son estáticos, siendo la única manera de modificarlos el modificar los datos de entrada y "correr" nuevamente el modelo, no brindando ningún tipo de análisis de los datos de salida. El simulador de costos de SIP Consultors (2016), utiliza para el costo de producción y margen de venta de cerdos, parámetros de referencia para comparar con los simulados, mostrando en cada costo no sólo un resultado sino dos, resaltando la diferencia entre el costo calculado con los dos juegos de parámetros (parámetros de referencia y de simulación). Por otro lado, en el tablero de comando propuesto por Quinodoz (2008) se plantea la necesidad del análisis de sensibilidad de las variables externas más importantes de la empresa, y relaciones entre las variables de entrada y salida. Sin embargo, en el trabajo sólo se presentan los resultados obtenidos sin el desarrollo del modelo completo de simulación, ni la descripción del simulador utilizado.

El objetivo principal de este trabajo es abordar la temática de la simulación como herramienta para la toma de decisiones en el ámbito de los costos logísticos, específicamente para el transporte de la carne y en lo referente al modelado de la incorporación de la simulación al sistema. El modelado del sistema se centrará por un lado en cómo presentar la información de costos disponibles para facilitar la toma de decisiones de los responsables de costos, y por el otro en qué tipo de análisis estadístico a incorporar y cómo hacerlo en el sistema actual. En este sentido, se plantea la simulación de escenarios y la variabilidad de parámetros de entrada sobre el programa informático que resulta de apoyo para la mejor toma de decisiones en la gerencia de costos de las empresas de transporte de carne. Se debe tener en cuenta que la propuesta de este trabajo no se limita al costeo de las empresas de transporte de la carne, pudiendo ser extendido a otros rubros e industrias.

### **DESARROLLO**

Se planea la incorporación de la simulación al programa informático de costos de la industria de la carne, con el objetivo de apreciar los efectos en las variables de los costos totales y el resto de las variables de salida, de la variación de ciertos parámetros de entrada. El sistema de costeo ha sido modelado en trabajos anteriores del grupo de trabajo, entendiendo el modelo como una representación simplificada de un sistema, pero lo bastante detallada como para permitir que las conclusiones halladas puedan extrapolarse al sistema real (Banks et al., 1996).

Los modelos de los procesos de negocios, tales como las decisiones de costos en la cadena de suministros, son demasiado complejos y dinámicos como para ser entendidos y analizados sólo por métodos matemáticos (Fullana Belda and Urquía Grande, 2009). En este sentido, la interacción de los recursos con los procesos y servicios sobre el tiempo se traduce en un gran número de escenarios imposibles de abarcar y valorar sin la ayuda de un modelo de simulación computarizado. Mediante la simulación se recogen datos como si se estuviera observando el mundo real, y los datos así generados se utilizan para estimar la performance del sistema.

Entre las razones que justifican el uso de la simulación en este ámbito, se encuentran que los costos logísticos en la cadena de la carne poseen en realidad elementos estocásticos que no pueden ser descriptos por un modelo matemático que pueda ser evaluado analíticamente. En este sentido, los decisores en el ámbito de costos de transporte podrían explorar nuevas políticas y decisiones de estructura, sin necesidad de "arriesgar" el sistema real. Por otro lado, con esta herramienta pueden testearse hipótesis acerca de cómo y por qué ocurren ciertos fenómenos, para analizar su factibilidad.

#### **Descripción del modelo**

El siguiente análisis se basa en los recursos de costos consumidos por las actividades primarias y secundarias identificadas para el servicio de transporte en la industria de la carne (Rolón et al., 2015). En la figura 1 se puede observar el flujo de las actividades con los recursos de costos consumidos por cada actividad. El proceso incluye un total de 15 actividades, siendo 3 las actividades primarias (cargar el producto al camión, descargar el producto desde el camión y trasladar producto de un eslabón de la cadena a otro), y el resto actividades secundarias, cuyo costo se asigna luego a las actividades primarias. En lo que respecta a estas últimas, las actividades de acondicionamiento interno y externo del vehículo y la comprobación de la iluminación se realizan una cierta cantidad de veces al mes, por lo que se realizan cuando se alcanza la fecha prevista, y las tareas de mantenimiento, como el mantenimiento de frenos, la revisión de chasis, motor y trasmisión, revisión de ejes y suspensión y la revisión técnica vehicular (RTV), son llevadas a cabo cuando los kilómetros recorridos por el camión superan el límite establecido.

Para realizar la simulación se partirá del software desarrollado para el sistema de costeo ABC al servicio de transporte en la industria de la carne (Rolón-Harjunkoski et al., 2015), de manera de posibilitar la integración de este análisis dinámico en los sistemas informáticos existentes en la empresa. Es decir, la propuesta no es utilizar un simulador que trabaje de forma aislada, sino implementar la simulación en el

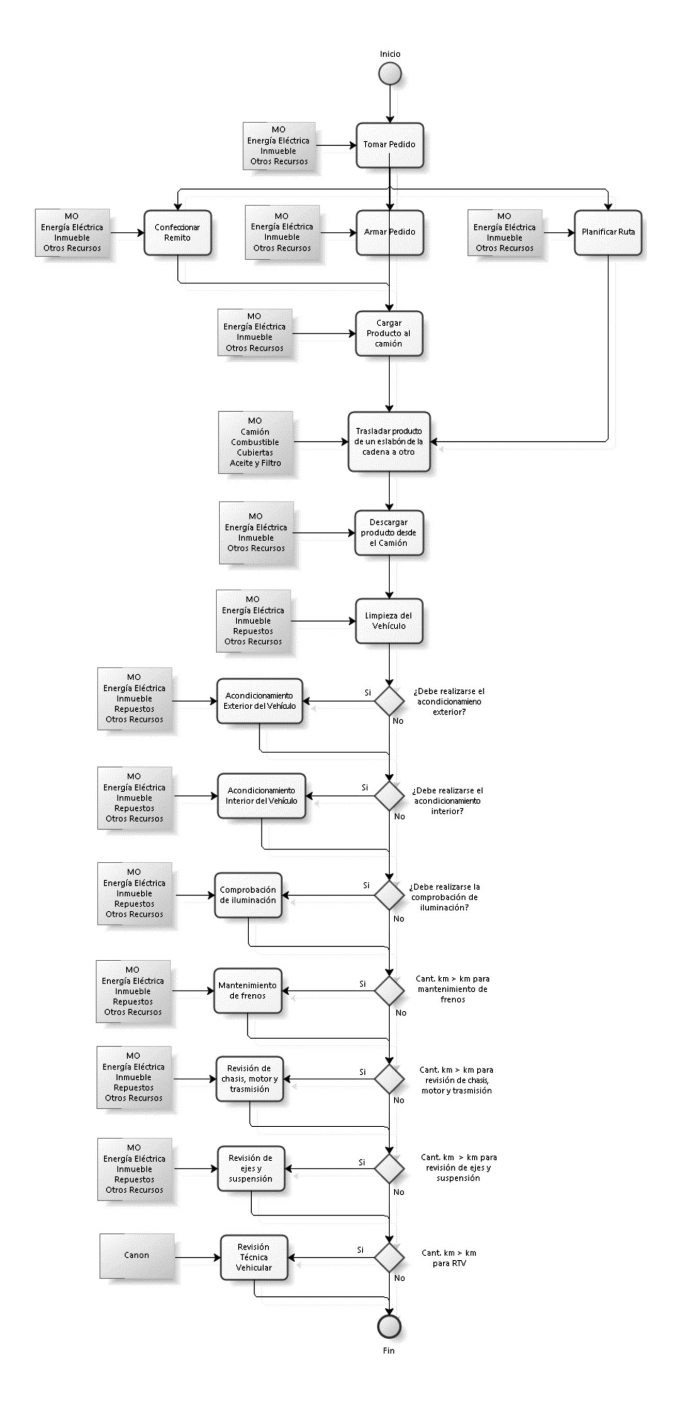

Fig. 1: Diagrama de flujo de actividades.

software desarrollado en Java por el grupo de trabajo, que es de fácil integridad a los sistemas actuales de las empresas del rubro, por ej. sistemas ERP. En esta

primera etapa, se realizará el modelado de la incorporación de la simulación, centrándose en la posibilidad de realizar un análisis de sensibilidad y un análisis de causa-efecto de las variables de entrada y salida (análisis dinámico).

El simulador permitirá reflejar en los resultados el impacto de decisiones estratégicas como:

- · Incorporación de personal.
- · Aumento de flota de camiones.
- · Aumento/disminución del precio del servicio.
- · Posibles fluctuaciones de precios externos.
- · Muchos viajes cortos vs pocos viajes largos.

Las variables de entrada se pueden clasificar en variables de naturaleza estocásticas o determinísticas. Las variables estocásticas están conformadas por un conjunto especificado de valores que siguen una probabilidad específica (Law and Kelton, 1991), es decir, que los cambios en los valores de la variable producen resultados aleatorios más o menos probables.

En nuestro caso de estudio, las variables estocásticas<sup>1</sup> son las siguientes:

- · Cantidad de km totales recorridos.
- · Cantidad de viajes realizados en el mes.

· Proporción de tiempo que los trabajadores administrativos dedican a las actividades de toma de pedidos, planificación de ruta y armado de remitos.

 $\cdot$  Proporción de tiempo<sup>2</sup> que los trabajadores de carga y descarga dedican a las actividades de armado de pedidos, cargar producto al camión y descargar producto del camión.

· Proporción de tiempo que los trabajadores de mantenimiento dedican a las actividades de acondicionamiento exterior del vehículo, acondicionamiento interior del vehículo, revisión de chasis, motor y trasmisión, mantenimiento de frenos, comprobación de iluminación, revisión de ejes y suspensión y limpieza del vehículo.

Por otro lado, que las variables determinísticas no contienen ningún componente probabilístico (Law y Kelton, 1991), es decir, que los cambios en los valores de la variable producen sólo un resultado. Estas variables pueden ser estructurales o no estructurales<sup>3</sup>:

> Variables estructurales

· Cantidad de operarios de carga y descarga, de operarios de mantenimiento, de trabajadores administrativos y de choferes.

· Cantidad de camiones.

· Cantidad de recursos de limpieza, administrativos, de carga y descarga, para preparación de pedidos y de mantenimiento.

· Cantidad de repuestos para la actividad 5 (acondicionamiento de vehículo), la actividad 7 (revisión de chasis, motor y transmisión), la actividad 8 (Mante-

<sup>1</sup> La distribución de probabilidad que siga cada variable va a depender de la distribución de probabilidad que sigan los datos, por lo que para poder identificarla se debe realizar una recolección de datos, y en base a estos se elegirá la distribución de probabilidad que mejor los represente, lo cual se verifica con una prueba de bondad de ajuste.

<sup>2</sup>Se consideran fijas las horas trabajadas por el personal, y aleatorio el tiempo dedicado a cada actividad.

<sup>&</sup>lt;sup>3</sup>En el caso de analizar la decisión de incorporar personal administrativo, de mantenimiento o de carga y descarga (variable estructural), se deberá definir su sueldo y la proporción de tiempo que dedica a las actividades que le corresponde (variables no estructurales que dependen de las anteriores). Si se desea analizar la incorporación de choferes, además se debe especificar la comisión por km y la distancia recorrida por el chofer.

En el caso de analizar la decisión de incorporar un nuevo camión (variable estructural) debe definirse: precio de adquisición, vida útil, consumo de combustible, precio del seguro, precio de la RTV, arancel de habilitación de SENASA, cantidad de cubiertas y precio de adquisición de las cubiertas (variables no estructurales).

nimiento de frenos), la actividad 9 (Comprobación de iluminación) y la actividad 10 (Revisión de ejes y suspensión).

- > Variables no estructurales
- · Precio de la propiedad.
- · Precio de adquisición de cada camión.
- · Frecuencia de cambio de aceite y filtro.
- · Proporción de espacio físico que se dedica a cada actividad.
	- · Cantidad de acondicionamientos interiores.
	- · Cantidad de comprobaciones de iluminación.
	- · Toneladas de carne transportadas mensualmente.
	- · Cantidad de km recorridos por cada chofer.
	- · Cantidad de cubiertas requeridas por camión.
- · Sueldo de cada chofer, de cada personal administrativo, de cada empleados de carga y descarga y de cada empleados de mantenimiento.
	- · Comisión por km recorrido por chofer.
	- · Precio del seguro de cada camión.
	- · Arancel de habilitación SENASA por cada camión.
	- · Precio del combustible utilizado.
	- · Precio de cada cubierta.
	- · Precio de cambio de aceite y filtro.
- · Canon anual por camión para la revisión técnica vehicular.
	- · Costo en energía eléctrica del espacio físico.
	- · Precio de compra de cada recurso.
- · Precio de cada repuesto ya sea para la actividad 5, 7, 8, 9 o 10.
	- · Precio de prestación del servicio por km recorrido.
	- Los siguientes son parámetros del modelo:

· Consumo de combustible de cada camión.

· Vida útil: de la estructura física; de cada camión; de las cubiertas; de cada recurso; y de cada repuesto de las actividades 5, 7, 8, 9 y 10.

Los inductores del modelo de costeo<sup>4</sup> son los siguientes:

- · Cantidad de pedidos realizados en el mes.
- · Cantidad de viajes realizados en el mes.
- · Cantidad de pedidos transportados por viaje.
- · Cantidad de km recorridos en el mes.
- · Cantidad de acondicionamientos exteriores del vehículo realizados en el año.
- · Cantidad de acondicionamientos interiores del vehículo realizados en el año.
- · Cantidad de comprobaciones de iluminación realizadas en el mes.

Mientras que los valores de salida del modelo de simulación son:

- · Costo total mensual.
- · Beneficio total mensual.
- · Rentabilidad.
- · Costo unitario por km recorrido.
- · Costo unitario de tn por km recorrido.
- · Costo promedio por viaje.
- · Costo total de cada actividad primaria y de cada actividad secundaria.
- · Costo total de mano de obra (incluye el total por los 4 tipos de trabajadores).
	- · Costo total de las actividades de mantenimiento.
	- · Costo total de las actividades de administración.
	- · Costo total de actividades de carga y descarga.

<sup>4</sup>Se refieren a los factores que se han utilizado en el modelo de costeo ABC para vincular las actividades y los objetos de costos (miden como se incurre en un costo, permitiendo la incorporación de los costos de las actividades al costo de los productos).

- · Costo total en energía eléctrica.
- · Costo total utilizado en recursos.
- · Costo total utilizado en repuestos.
- · Costo en combustible.

# **RESULTADOS**

A continuación se hace referencia a los resultados parciales que podrán validarse con la implementación del modelo en el software.

El ingreso de datos de las variables estructurales de entrada al software se realiza a través de un diseño modular de la interfaz principal (ver figura 2), y los valores de las variables de entrada no estructurales, se ingresan gracias al uso de interfaces respectivas a ese grupo de variables. Por ejemplo, en la figura 3, se muestra la clase para la interfaz de modificación de los datos relacionados a los camiones.

En los resultados, el programa muestra los costos del servicio de transporte en la industria de carne. Entre ellos incluye los costos totales mensuales y los costos unitarios por km recorrido, de tn por km recorrido y por actividad. Además muestra en forma gráfica la composición de los mismos, según las diferentes clasificaciones. También indica los beneficios y la rentabilidad.

En la incorporación que se propone, dentro del mismo software se añadirá la posibilidad de realizar una simulación en dos interfaces del mismo rubro al mismo tiempo, de manera que se vinculen los valores actuales con los propuestos, y valorando las diferencias que pudiera haber en las variables de salida. Asimismo, el software contará con análisis estadístico para evaluar las relaciones causa-efecto de las variables de entrada sobre las variables de salida del sistema.

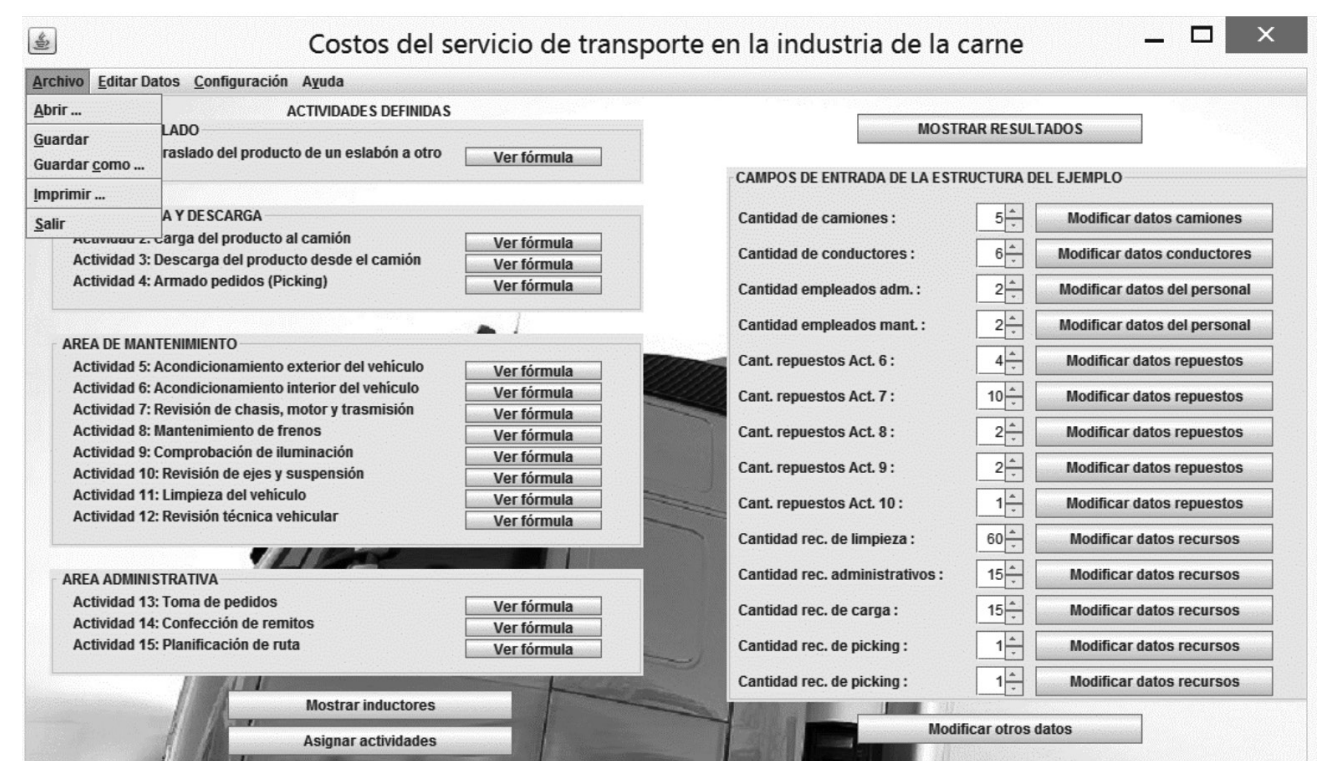

Fig. 2: Interfaz principal del programa.

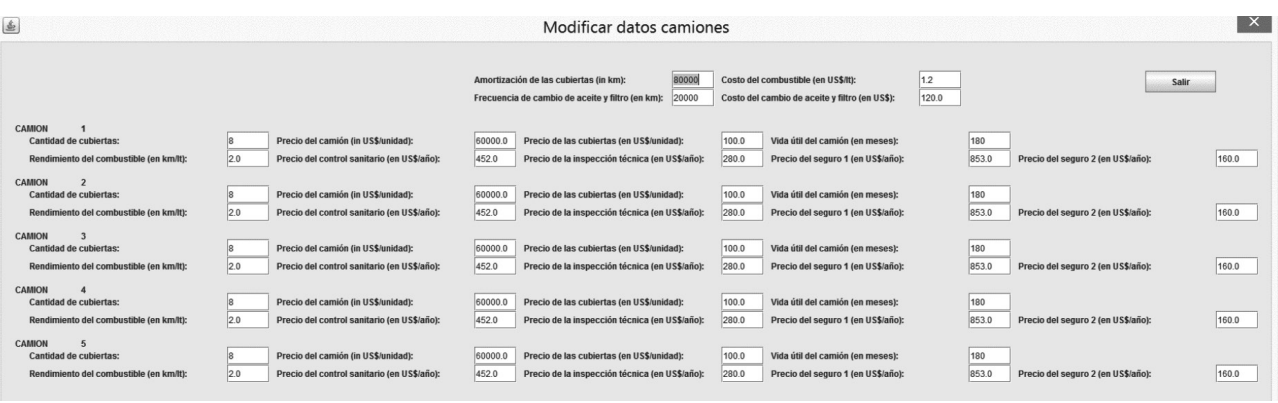

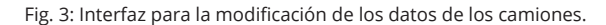

En la figura 4 se muestra una primera aproximación visual de lo que deberá brindar el software para el análisis dinámico. En el mismo se podrá asignar nuevos valores a las variables de entrada y visualizar su efecto en las variables de salida, permitiendo comparar los resultados originales con los obtenidos de los valores propuestos. Estas variaciones se apreciarán en términos absolutos y porcentuales, y nos permitirá identificar fácilmente una reducción o aumento en los costos cuando estén resaltados en verde o rojo respectivamente. Asimismo, a la izquierda se muestran los resultados actuales, es decir sin modificaciones, y a la derecha los resultados en base a los cambios propuestos. Estas distinciones permitirán al usuario una rápida visualización de los efectos.

Los indicadores que se muestran son: las ganancias del período, la rentabilidad, los costos totales, costos unitarios, costos totales de las actividades primarias y secundarias, y costos totales de los recursos considerados más relevantes. Además se incluyen gráficos de torta que comparan las actividades primarias y secundarias entre sí, como también de los recursos más importantes.

Téngase en cuenta que la figura 4 es sólo una aproximación a los resultados a obtener con el software.

# **DISCUSIÓN**

La beca de investigación comenzó en el mes de julio de 2016, siendo al momento de escribir el presente trabajo dos meses luego de comenzada la beca. Dentro de las tareas principales, se han realizado hasta el momento gran parte del análisis y recopilado de bibliografía de referencia, y parte también del modelado del sistema de toma de decisiones logísticas basada en la simulación.

Dentro de los hallazgos más importantes, el modelo propuesto plantea:

· Permitir la simulación de tendencias y eventos inesperados dentro del proceso de toma de decisiones relativas a los costos logísticos, a través del diseño de los diferentes escenarios.

· Permitir la evaluación de distintas decisiones administrativas/operativas (como por ejemplo qué tipo de cubiertas se compran) y de estructura alternativas (cantidad de operarios a emplear, aumento de la flota de camiones, etc.).

· Evaluar el impacto de las decisiones en los costos a través de relaciones causa-efecto.

En el avance del proyecto se propone realizar un análisis de sensibilidad más detallado, donde se vea de forma gráfica y analítica el análisis estadístico de las variables del sistema.

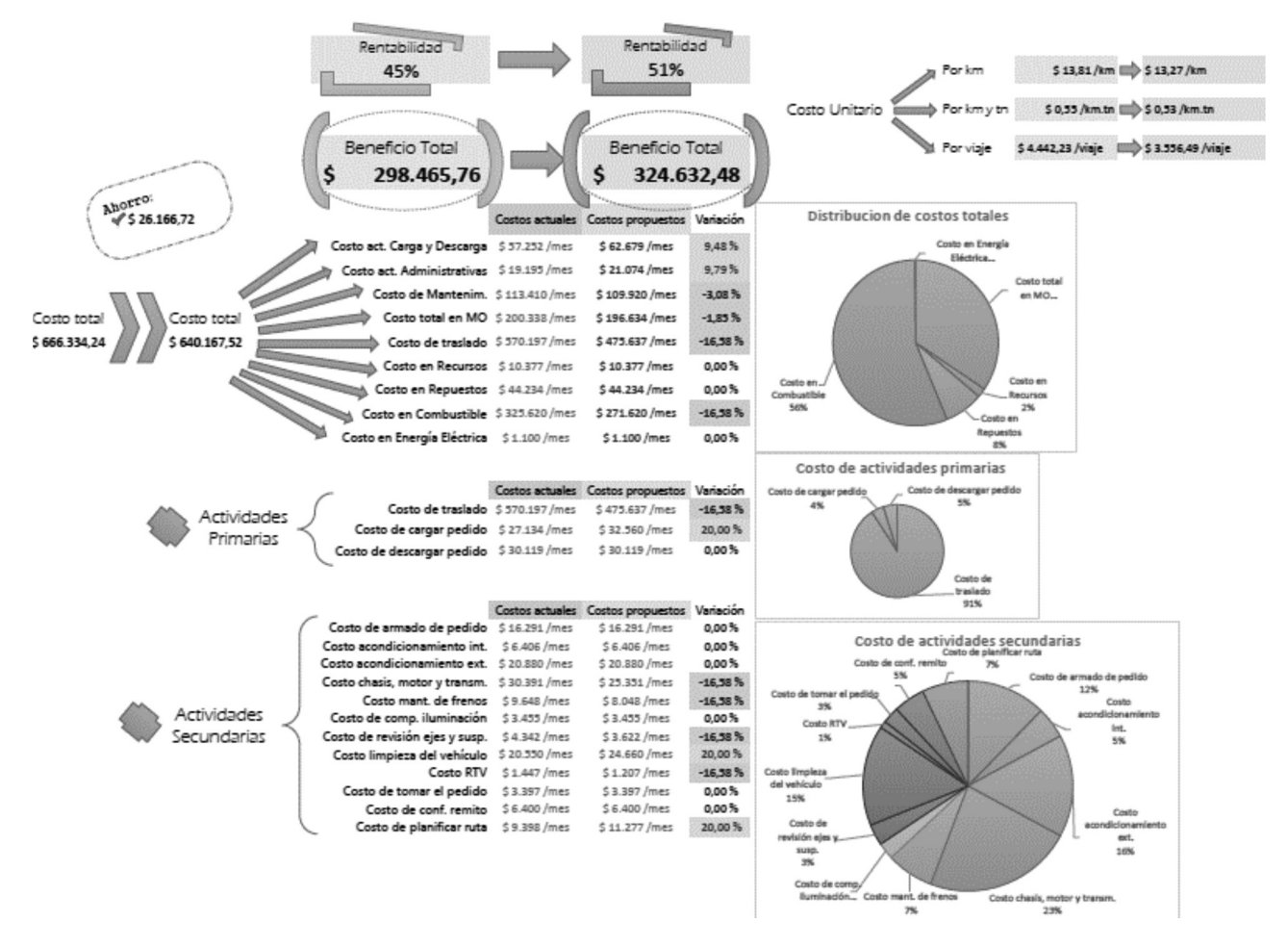

Fig. 4: Interfaz de análisis dinámico.

# **CONCLUSIONES**

La propuesta de este trabajo es el modelado de la simulación para el análisis de costos relacionados al transporte de la carne que se agrega al software realizado por el equipo de trabajo. Se plantea la incorporación de una herramienta que permita la aplicación de un análisis dinámico al sistema informático, siendo su principal ventaja la fácil integración a los sistemas existentes.

Esta herramienta pretende ser un instrumento útil para la toma de decisiones, posibilitando simular diferentes escenarios o eventos inesperados y apreciando el efecto que tiene en los resultados de costos. Un aspecto a destacar es que el trabajo no se limita al costeo de las empresas de transporte de la carne, pudiendo ser extendido a otros rubros e industrias.

### **referencias**

*Jane, C., "Performance Evaluation of Logistics Systems under Cost and Reliability Considerations", Transportation Research Part E: Logistics and Transportation Review, 47(2), 130-137, (2011).*

*Rasamit, T., "The Aggregate Analysis of Logistics Cost and Total Factor Productivity", Tesis (Maestría), Massachusetts USA, (2003).*

*Kaplan, R., Cooper, R., "Accounting and Management: A Field Study Perspective", Boston, Estados Unidos: Harvard Business School Press, (1987).*

*Rolón, J., Ascúa,L., Rolón-Harjunkoski, M., Tucci, V., Rodríguez, M.A., "Diseño de sistema de costeo ABC al servicio de transporte en la industria de la carne. Primera Parte: Modelado del sistema de costos", Trabajo presentado en el VIII Congreso Argentino de Ingeniería Industrial, Córdoba, Argentina, (2015).*

*Java 8.0. (2016).* 

*<https://www.java.com/es/download/>*

*Rolón-Harjunkoski, M., Rolón, J., Ascúa,L., Tucci, V., Rodríguez, M.A., "Diseño de sistema de costeo ABC al servicio de transporte en la industria de la carne. Segunda Parte: Desarrollo del programa informático para el análisis de costos." Trabajo presentado en el VIII Congreso Argentino de Ingeniería Industrial. Córdoba, Argentina, (2015). Guerrero Hernández, M. A., Henriques Librantz, A. F., "Simulación de eventos discretos de la cadena logís-* *tica de exportación de commodities". Ingeniare, 22(2), 257–262, (2014). SeaRates LP. (2016). <https://www.searates.com/es/reference/stuffing/> World Freight Rates. (2013). <http://www.worldfreightrates.com> Torres Ortiz, L., Unzueta Graus, J. (2014). <http://es.slideshare.net/junzuetag/determinacin-de-costos-por-simulacin> Departamento de Medio Ambiente y Política Territorial. Eusko Jaurlaritza - Gobierno Vasco. (2016). <http://www.garraioak.ejgv.euskadi.eus/r41-10714x/ es/s46aSIMUCOSTESWar/S46AAyuda.jsp> Simulador de Costos SIP Consultors (2016). <https://www.3tres3.com/simulador-de-costes> Quinodoz, J., "Un tablero de control para empresas de produción lechera", Producir XXI, Bs. As., 16(201), 35–40, (2008). Banks, J., Carson, J. S. y Nelson, B. L., "Discrete-Event System Simulation", 2ª. ed., Prentice Hall, New Jersey, Estados Unidos, (1996). Fullana Belda, C., Urquía Grande,E., "Los Modelos de Simulación: Una Herramienta Multidisciplinar de Investigación", Encuentros multidisciplinares, 11(32), 37–48, (2009). Law, A. M., Kelton W. D., "Simulation Modeling and Analysis", Mc. Graw-Hill, Singapur, (1991).*